# **Introduzione alla codifica dell'informazione**

- Codici e Codifiche
- Codici numerici
- Rappresentazione dei numeri naturali
- Rappresentazione dei numeri relativi
- Aritmetica binaria, somma e sottrazione
- La costruzione di una ALU e sue ottimizzazioni
- Aritmetica binaria, moltiplicazione e divisione
- Circuiteria a supporto di moltiplicazione e divisione
- Rappresentazione dei numeri razionali
- Aritmetica binaria su numeri razionali

### **Introduzione**

- La codifica dell'informazione ha origine intorno agli anni '50 grazie a Turing, Von Newmann, Shannon.
- Oggi è strettamente legata all'elaborazione automatica
	- Codifica numerica
	- Crittografia
	- Compressione
	- Rilevamento e correzione di errori

 In questo corso si discutono i fondamenti della codifica di informazioni di tipo numerico finalizzata all'elaborazione automatica.

## **Codici e Codifiche**

In codice è un elemento sintattico che può essere descritto come insieme delle parole che lo costituiscono:

 $C = \{X_1, X_2, ..., X_n\}$ 

 $\triangleright$  Ogni parola  $X$ è costituita da una sequenza di simboli  $a_i$ e l'insieme di tali simboli costituisce l'alfabeto A del codice

$$
A = \{ a_1, a_1, ..., a_k \}
$$

 $\triangleright$  ES: numerazione romana:

 $C = \{ 1, 11, 111, 111, ... , XXIV, ... \}$  $A = \{I, V, X, L, C, M, D\}$ 

## **Codici e Codifiche - 2**

Per definire un codice serve anche un insieme di regole che permettono di costruire le parole • Ad es IIV e MXXC non appartengono alla numerazione romana

Esistono comunque codici in cui qualsiasi combinazione di simboli dell'alfabeto è ammissibile • Es: numerazione arabo

## A = { 0, 1, 2, 3, 4, 5, 6, 7, 8, 9 }

qualsiasi combinazione di questi simboli produce una parola valida chiamata numero

# **codifichiamo i giorni della settimana**

- I codici sono utilizzati per rappresentare un insieme di informazioni
	- Numeri, colori, mesi dell'anno, …
- Ogni relazione che associa gli elementi dell'insieme delle informazioni alle parole del codice prende il nome di codifica
- ES: codifichiamo i giorni della settimana
	- Usando un alfabeto composto da tre simboli è possibile costruire nove parole di lunghezza due
	- Delle quali ne useremo in maniera arbitraria solo sette

# **codifichiamo i giorni della settimana -2**

- *I = { lunedì, martedì, mercoledì, giovedì, venerdì, sabato, domenica } A = {a,b,c} C={aa,ab,ac,ba,bb,bc,ca,cb,cc}*
- Definire una codifica significa stabilire una associazione tra l'insieme *C* e l'insieme *I* Queste sono due possibili codifiche:

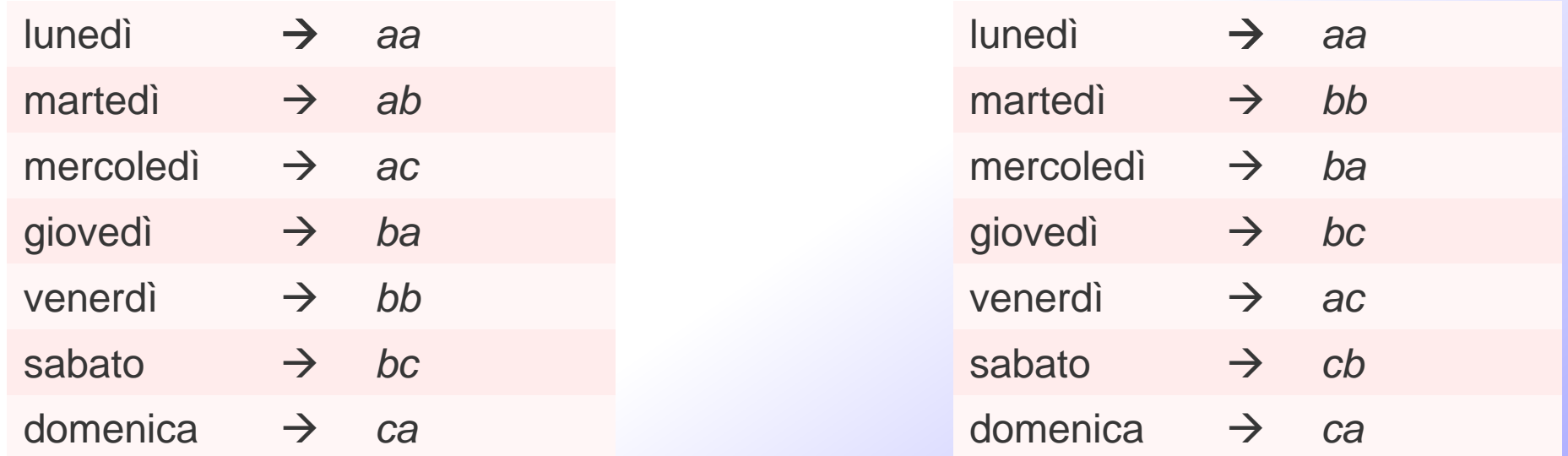

- Una codifica può essere non univoca o ambigua
	- ad una stessa informazione sono associate più parole
	- raramente utilizzate nel nostro campo
- Oppure biunivoca
	- ad ogni elemento dell'insieme delle informazioni corrisponde una ed una sola parola del codice
	- es: rappresentazione di informazioni di tipo numerico –rappresentazione dei numeri Naturali in base 10 –notazione scientifica normalizzata (mantissa ed
		- esponente)

# **Codici e codifiche - classificazioni**

- Codici e codifiche possono essere classificati secondo diversi criteri
	- Codici posizionali e non posizionali
		- Nei primi la relazione tra l'informazione e la sua parola di codice può essere espressa tramite una relazione algebrica basata sulla posizione dei simboli all'interno della parola
	- Codici a lunghezza fissa
		- La lunghezza delle parole è una costante prefissata
	- Codici a lunghezza variabile
		- Le parole possono avere lunghezze diverse
		- Molto usati in crittografia
		- Per rappresentare in modo non ambiguo n informazioni con k simboli la lunghezza massima delle parole deve essere  $l = |\log_k n|$
		- Es.: 100 informazioni con 3 simboli richiedono  $\vert\log_{3}100\,\vert\!=\!5$ Con 3 simboli e parole di lunghezza 5 si ottengono 35=243 sequenze
- Per rappresentare informazioni di tipo numerico si usano principalmente codici posizionali
- La cardinalità dell'alfabeto *b* =|*A*| è detta base della codifica
- $\triangleright$  Dato  $A = \{a_1, a_2, ..., a_b\}$  un alfabeto di *b* simboli una parola di codice posizionale in base *b* è un sequenza di lunghezza n+k del tipo:
- $\triangleright X = [\alpha_{n-1} \cdots \alpha_1 \alpha_0, \alpha_{-1} \cdots \alpha_{-k}]$ 
	- I simboli da  $\alpha_{n-1}$ a  $\alpha_0$ rappresentano la parte intera
	- I simboli da  $\alpha_{-1}$ a  $\alpha_{-k}$ rappresentano la parte frazionaria
- Il valore numerico di una parola *X* è dato dalla relazione:
- $\triangleright \nu(X) = \sum_{i=-k}^{n-1} \alpha_i b^i$

## **Codici numerici - 2**

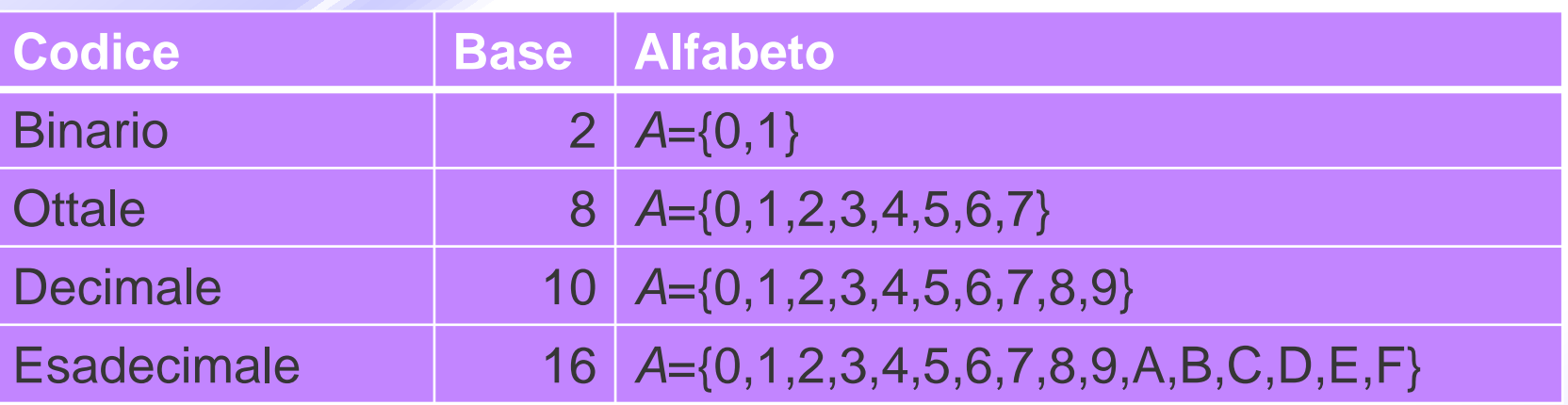

 $\triangleright \; v(X) = \sum_{i=-k}^{n-1} \alpha_i b^i$ 

- Consideriamo come primo esempio la base 10
- $\triangleright \ v([38, 46]) = 3 \cdot 10^{1} + 8 \cdot 10^{0} + 4 \cdot 10^{-1} + 6 \cdot 10^{-2} = 30 + 8 + 0.4 +$  $0,06 = 38,46$
- Una notazione comune è quella di specificare il codice aggiungendo a una parola un pedice che ne indichi la base
	- 11<sub>2</sub>è una parola di codice binario mentre 11<sub>10</sub> è una parola di codice decimale

# **Rappresentazione dei numeri naturali**

 $\triangleright N = \{1,2,3,...\}$ 

 Mediante parole di *n* bit su un alfabeto di *b* simboli è possibile rappresentare  $b^n$ valori interi compresi nell'intervallo chiuso  $\triangleright$   $[0; b^n - 1]$ 

 Poiché i numeri naturali sono privi di parte frazionaria  $\triangleright \nu(X) = \sum_{i=0}^{n-1} \alpha_i b^i$ 

## **Conversione di base**

 Il procedimento di passaggio tra due rappresentazioni posizionali con basi differenti è detto conversione di base

 $\triangleright$  Sia

- $A = \{a_0, ..., a_{b_n}\}\$ l'alfabeto della base  $b_a$
- $B = \{b_0, ..., b_{b_h}\}$  l'alfabeto della base  $b_h$
- **Example 2 For Convertire una parola**

$$
X=[\alpha_{n-1}\cdots\alpha_0]_{b_a}
$$

 $\triangleright$  in un'altra parola

 $Y = [\beta_{m-1} \cdots \beta_0]_{b_h}$ 

- $\triangleright$  significa trovare i coefficienti  $\beta_i \in B$  a partire dai coefficienti  $\alpha_i \in A$ ,
- $\triangleright$  con  $i = 0..n$  ,  $j = 0..m$
- **Vediamo due metodi:** somma di prodotti e divisioni ripetute.

**Somma di prodotti**

Questo metodo si basa sulla relazione

 $\triangleright$  valore di X in base  $b = \sum_{i=0}^{n-1} [\alpha_i]_b \cdot b^i$ **2.1**

- $\triangleright$  Il cambiamento dalla base  $b_a$  alla base  $b_b$  si ottiene esprimendo i coefficienti del vettore
- $\triangleright X = [\alpha_{n-1} \cdots \alpha_0]_{b_n}$
- $\triangleright$  in base  $b_h$  ed applicando la relazione 2.1 ed effettuando tutte le operazioni nella base  $b<sub>b</sub>$ di riferimento.

## **Somma di prodotti - esempi**

- Esempio 1:
	- $[AB]_{16} \rightarrow [?]_{10}$ 
		- Si esprimono i coefficienti  $A_{16}$  e  $B_{16}$  in base 10
	- $A_{16} = 10_{10}$   $B_{16} = 11_{10}$ 
		- Applicando la regola di conversione
	- $[A B]_{16} = 10_{10} \cdot 16_{10}^1 + 11_{10} \cdot 16_{10}^0 = [1 7 1]_1$
- Esempio 2:
	- $\bullet$   $[A B]_{16}$   $\rightarrow$   $[ ?]_{8}$
	- $A_{16} = 12_8$   $B_{16} = 13_8$
	- $[AB]_{16} = 12_8 \cdot 20_8^1 + 13_8 \cdot 20_8^0 = [253]_8$
- Difficile operare con basi diverse da 10
- Particolarmente adatto quando la nuova base è 10

## **Divisioni ripetute**

- Questo metodo è un procedimento iterativo che ricava passo dopo passo i singoli coefficienti della parola di codice nella nuova base.
- $\triangleright$  Sia  $X = [\alpha_{n-1} \cdots \alpha_0]_{b_a}$  la parola di codice in base  $b_a$ che si vuole convertire nella parola di codice incognita  $Y=[\beta_{n-1}\cdots\beta_0]_{b_h}$  in base  $b_b$
- Questa volta applichiamo la relazione 2.1 operando però in modo inverso
	- Si parte dal valore di *Y* in base  $b_a$ ,  $v(Y) = X$
	- si divide per la base  $b_h$
	- La base  $b_b$  deve essere espressa mediante la base  $b_a$
	- le operazioni devono essere svolte in base  $b_a$
	- $v(Y) = \beta_{m-1} b_b^{m-1} + \dots + \beta_1 b_b^1 + \beta_0 b_b^0$
	- $\bullet \frac{\nu(Y)}{h}$  $\frac{\partial F}{\partial b_b} = \beta_{m-1} b_b^{m-2} + \dots + \beta_1 b_b^0 + \frac{\beta_0}{b_b}$  $b_b$  $= Q + \frac{R}{h}$  $b_b$
	- In cui Q è il quoziente ed R =  $\beta_0$
	- Si ripete il tutto ricavando gli altri coefficienti finché  $Q = 0$

### *DEGLI ELABORATORI* **Divisioni ripetute – esempio 1- qui**

 $\triangleright$  Esempio 2: Convertire 346<sub>10</sub> in base 8

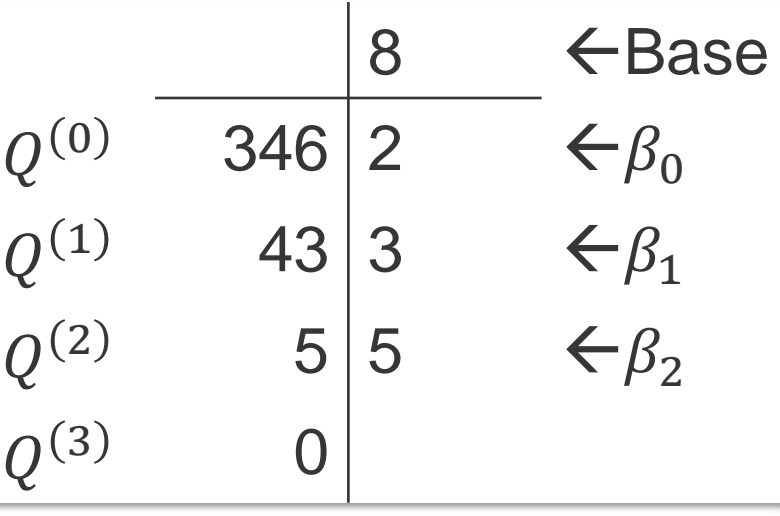

 $\triangleright$  Riprova...

*ARCHITETTURE*

 $\triangleright \nu ([532]_8) = 5 \cdot 8^2 + 3 \cdot 8^1 + 2 \cdot 8^0 = 320 + 24 + 2 = 346_{10}$ 

## **Divisioni ripetute – esempio 2**

- Esempio 1:
	- $[253]_8 \rightarrow [?]_{16}$ – Si deve eseguire la divisione ripetuta per  $b_b = 20_8$
	- $253_8:20_8 = 12_8 + \frac{13_8}{20_8}$ ,  $12_8:20_8 = 0_8 + \frac{12}{20}$ 
		- Si convertono i resti  $13<sub>8</sub>$  e  $12<sub>8</sub>$  nella nuova base 16 ottenendo
	- $13_8 = B_{16}$  e  $12_8 = A_{16}$  quindi  $[253]_8 \rightarrow [AB]_{16}$

 Anche in questo caso la difficoltà di operare con basi diverse da 10 fa si che questo metodo sia utilizzato solo quando la base di partenza è 10

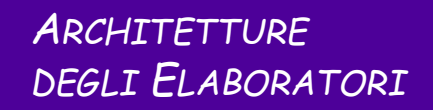

## **Divisioni ripetute – esempio 3**

#### $\geq$  Esempio 3: Convertire  $[3323]_{10}$  in base 16

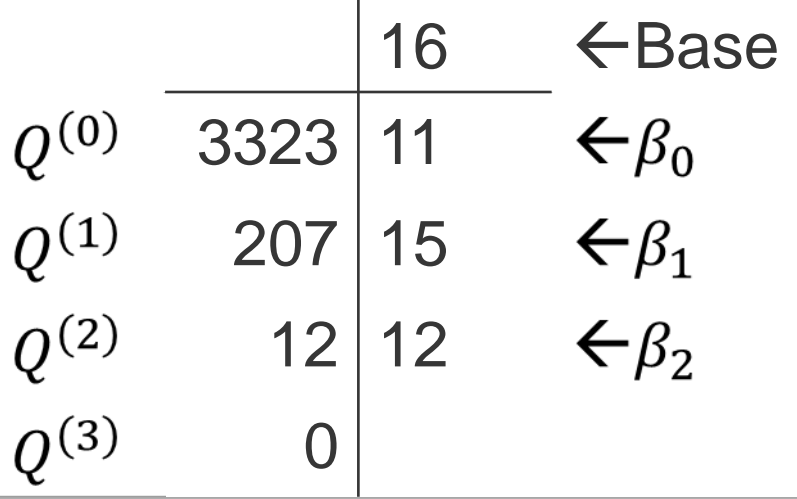

- In questo caso è necessario convertire i coefficienti  $[12 15 11]$  in base 16:
- $\geq 12_{10} = C_{16}$ ,  $15_{10} = F_{16}$ ,  $11_{10} = B_{16}$
- $\triangleright$  Quindi  $[3323]_{10} = CFA_{16}$

### **Conversioni fra basi diverse da 10**

- Spesso si utilizza la base 10 come appoggio per convertire due basi differenti:
- **► Esempio 4:**

*ARCHITETTURE*

*DEGLI ELABORATORI*

- convertire  $[124]_5 = [ ?]_2$
- $124_5 =$
- $\bullet = 1 \cdot 5^2 + 2 \cdot 5^1 + 4 \cdot 5^0 =$
- $\bullet = 25 + 10 + 4 =$
- $\bullet = 39_{10}$
- $124_5 = 39_{10} = 100111_2$

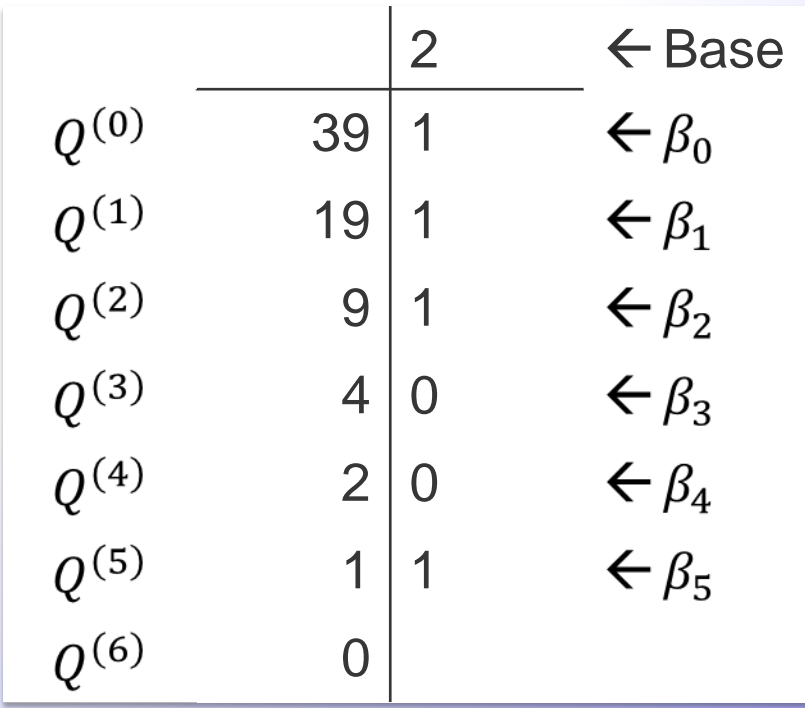

# **Conversioni fra basi una potenza dell'altra**

- In alcuni casi il passaggio di base fra due basi diverse da 10 è particolarmente semplice:
- $\geq$  Da base 2 a base 8, essendo  $8=2^3$

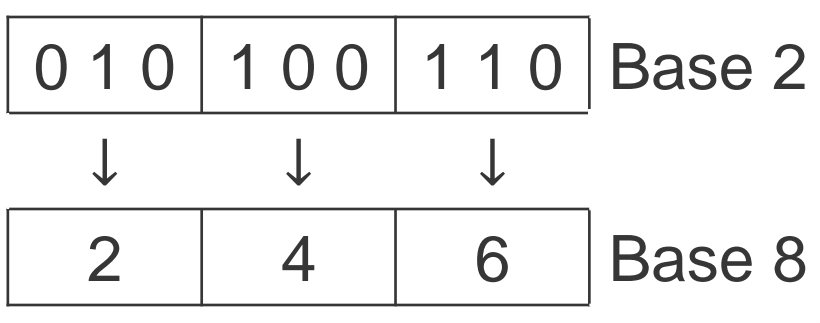

 $\geq$  Da base 2 a base 16, essendo 16=  $2^4$ 

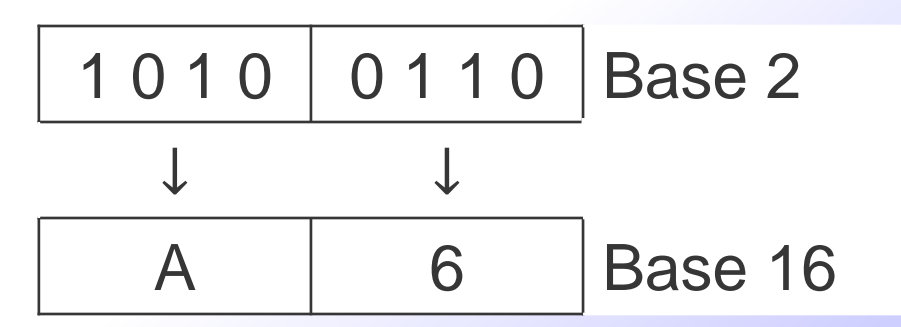

*ARCHITETTURE*

*DEGLI ELABORATORI*

# **Conversioni fra basi una potenza dell'altra -2**

Da base 8 a base 2

*ARCHITETTURE*

*DEGLI ELABORATORI*

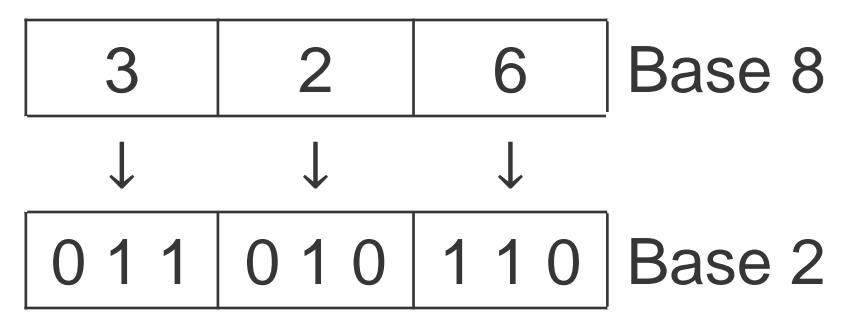

 $\geq$  Da base 16 a base 2

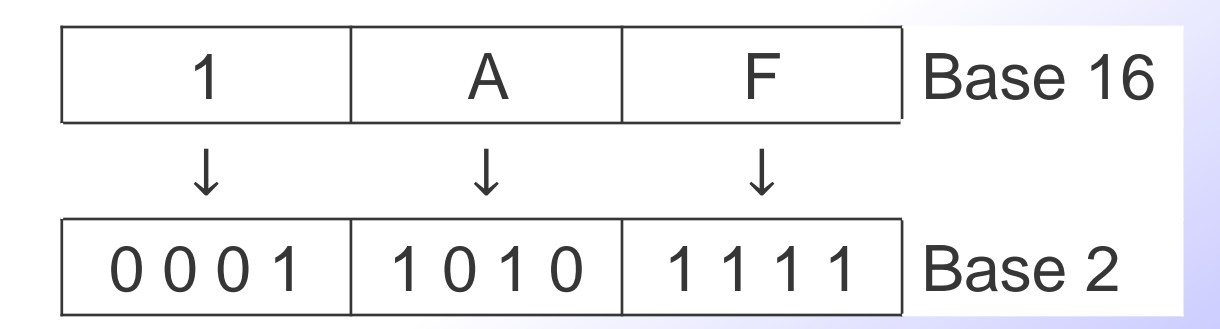

*ARCHITETTURE DEGLI ELABORATORI*

# **Rappresentazione dei Numeri Interi**

 $\triangleright I = \{... - 3, -2, -1, 0, 1, 2, 3, ...\}$ 

- Una possibile soluzione
	- codifica naturale per il valore assoluto
	- un simbolo aggiuntivo per il segno
		- In base 10 si usano i simboli aggiuntivi {+, -}per il segno
- Non volendo usare simboli aggiuntivi dobbiamo ricorrere a codifiche particolari:
	- Modulo e segno
	- Complemento alla base
	- Complemento alla base diminuita
	- Forma polarizzata

## **Codifica in modulo e segno**

 $\triangleright$  Consideriamo  $X = [\alpha_{n-1}, \alpha_{n-2}, \dots \alpha_0]$ 

- $\triangleright$  Il simbolo  $\alpha_{n-1}$  indica il segno
	- $\bullet$   $\alpha_{n-1} = 0$  indica valori positivi
	- $\bullet$   $\alpha_{n-1}$  = b 1 indica valori negativi
- $\Sigma$  restanti  $\alpha_{n-2}$  ...  $\alpha_0$  indicano il valore assoluto (modulo)
- La conversione di base si effettua convertendo prima il modulo e poi il segno

 $[-41]_{10} = [ ? ]_{2MS}$  $[-41]_{10} = [101001]_{2}$  $[-41]_{10} = [1101001]_{2,MS}$ 

# **Codifica in modulo e segno – 2**

- $\triangleright$  Ricaviamo il valore decimale di 323<sub>4 MS</sub>
	- Il bit di segno è  $3 = 4 1$ , il valore è negativo
	- $23_4 = 2 \cdot 4 + 3 = 11$ , modulo
	- $323_{4MS} = -11_{10}$
- **Desta codifica è univoca?**
- $\triangleright$  Ricaviamo il valore decimale di 00<sub>2 MS</sub>
	- Bit di segno: 0, valore positivo Modulo: 0
	- $00_{2,MS} = 0_{10}$
- $\triangleright$  Ricaviamo il valore decimale di 10<sub>2 MS</sub>
	- Bit di segno: 1, valore negativo Modulo: 0
	- $10_{2MS} = -0_{10} = 0_{10}$
- Due rappresentazioni per lo 0, la codifica è ambigua
- Quanti numeri posso rappresentare con  $n$  simboli?
- $\triangleright$   $[-b^{n-1}+1;+b^{n-1}-1]$

# **Codifica in complemento alla base b**

- Questa rappresentazione ha lo scopo di integrare l'informazione relativa al segno all'interno della parola di codice
	- Il segno non è indicato dalla cifra più a sinistra come in MS
	- **Il numero**  di simboli deve essere fissato a priori
- $S$ i opera in modulo  $b<sup>n</sup>$ , infatti:
	- I valori positivi hanno codifica coincidente con la codifica naturale
	- Se il valore è negativo
	- $\bullet (-x)_{b,cb} = b^n x_{b,cb}$
	- $x_{b.Cb} + (-x)_{b.Cb} = b^n = 0$
- > Il valore 0 ha una sola codifica, la codifica è univoca!

### **Codifica in complemento alla base b – cont.**

- $\triangleright$  Quanti simboli posso rappresentare con *n* cifre?
	- $\bullet$   $b^n$ parole di lunghezza n
	- una codifica per lo zero
- $\triangleright$  Ci sono  $b^n$  1 parole per codificare valori positivi e negativi
	- Se  $b^n 1$  è pari (b è dispari)
		- $-\left[-\frac{b^{n}-1}{2};+\frac{b^{n}-1}{2}\right]$
	- Se  $b^n 1$  è dispari (b è pari)
		- $-\left[-\frac{b^n}{2};+\frac{b^n}{2}-1\right]$

### **Codifica in complemento alla base b - esempi**

- $\triangleright$  Esempio 1
	- $[12]_{10} = [?]_{3.0}$
	- Essendo 12 un numero positivo, la sua codifica coincide con la codifica del valore naturale in base 3
	- $\left[12\right]_{10} = \left[110\right]_{3.0}$
	- Esempio 2
	- $[-58]_{10} = [ ?]_{5.05}$
	- Si codifica il valore assoluto
	- $58_{10} = 213_5 = 213_{5,05}$
	- Quindi si cambia il segno

$$
\bullet (5^3)_{5,C5} - 213_{5,C5} = 1000_{5,C5} - 213_{5,C5} = 232_{5,C5}
$$

# **Complemento a 2**

- Di particolare rilievo nell'ambito del corso
- $\triangleright$  Esempio:  $[-24]_{10} = [?)_{2,C2}$ , su 6 bit
	- 1° metodo
		- $-24_{10} = 011000_2 = 011000_{2,C2}$ 
			- $(2^6)$ <sub>2</sub>  $011000$ <sub>2,C2</sub> =  $1000000$ <sub>2,C2</sub>  $011000$ <sub>2,C2</sub> =  $101000$ <sub>2,C2</sub>
	- 2° metodo (per evitare di svolgere la sottrazione in base 2)
		- Si complementano tutti i bit di  $011000<sub>2</sub>$  e si somma il valore 1  $100111_2 + 000001_2 = 101000_{2,C2}$
	- 3° metodo (si evita anche la somma in base 2)
		- Si scorre la parola da destra a sinistra lasciando inalterati tutti i bit fino al primo 1 e complementando i successivi
- In complemento a 2 si verifica che il bit più a sinistra fornisce un'indicazione del segno (0 positivo, 1 negativo)

# **Codifica in complemento alla base diminuita b-1**

Il segno è integrato nella rappresentazione, cambio di segno:

- $(-x)_{b,Cb-1} = b^n 1 x_{b,Cb-1}$
- Con numero di simboli della parola di codice
- $\bullet$  Come in per il complemento a b si opera in modulo  $b^n$
- $\triangleright$  Due rappresentazioni per lo zero: 0,  $b^{n}-1$
- $x_{b,Cb-1} + (-x)_{b,Cb-1} = x_{b,Cb-1} + b^{n} 1 x_{b,Cb-1} = b^{n} 1$ 
	- Restano  $b^n 2$  simboli per rappresentare gli altri numeri
	- $\left[-\frac{b^{n}-2}{2};+\frac{b^{n}-2}{2}\right]$
- La codifica dei numeri positivi coincide con quella in complemento a b che coincide con quella dei naturali
- La codifica cambia solo per i numeri negativi

# **Codifica in complemento a b-1 - esempi**

$$
\triangleright [-45]_{10} = [?)_{4,C3} \qquad n = 4
$$

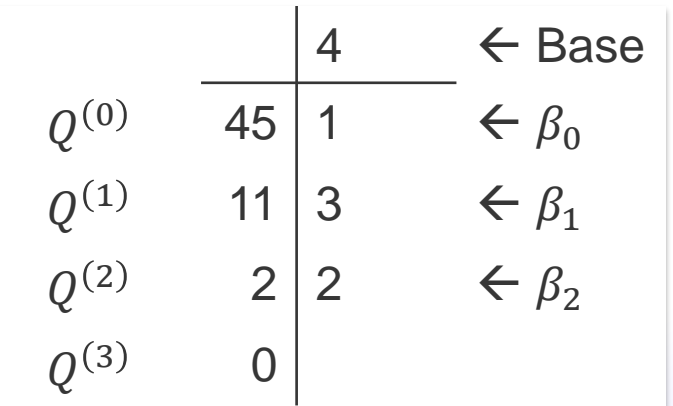

 $\ge 45_{10} = 0231_{4, c3}$   $n = 4$ 

 $\geq -45_{10} = b^{n} - 1 - 0231_{4.03} =$ 

$$
\triangleright -45_{10} = 3333_{4,C3} - 0231_{4,C3} = 3102_{4,C3}
$$

*ARCHITETTURE*

*DEGLI ELABORATORI*

## **Codifica in complemento a 1**

- Caso di particolare interesse, Base = 2
- Per cambiare segno ad un valore:
	- si sottrae il valore binario dalla parola 11…1
	- Quindi si fa il complemento logico (o negazione) di ogni bit
- $\triangleright$  Per questo motivo
	- Le codifiche che iniziano con 0 indicano valori positivi
	- Le codifiche che iniziano con 1 indicano valori negativi

#### $\triangleright$  Esempio

- $[-9_{10}] = [?)_{2,C1}$  *bit* = 5
- $9_{10} = 01001_{2,01}$
- $\cdot$   $-9_{10} = 10110_{2,01}$
- È bastato fare il complemento logico di

# **Codifica in forma polarizzata (eccesso-m)**

- Il segno è integrato nella rappresentazione
- Codifica il valore
- $\triangleright x \in [-m; +m+1]$
- codificando in codifica naturale il valore
- $\triangleright$  x + m

 $\triangleright$  Con  $m = b^{n-1} - 1$  fattore di polarizzazione su n cifre

 $\triangleright$  Una sola rappresentazione per lo 0

Per costruzione, al contrario delle codifiche precedenti

- Le codifiche che iniziano con 0 indicano valori negativi
- Le codifiche che iniziano con 1 indicano valori positivi

# **Codifica in forma polarizzata (eccesso-m)**

- $\triangleright$  Esempio 1 (su 4 bit in base 2)
	- $6_{10} = [?]_{2P}$
	- $(6 + (2^3 1$  $\mathbf{1}$  $= 13_{10} = 1101_{2}$
	- $6_{10} = 1101_{2P}$

### $\triangleright$  Esempio 2 (su 4 bit in base 2)

- $-6_{10} = [ ? ]_{2p}$
- $(-6 + (2^3 1$  $\mathbf{1}$  $=$  1<sub>10</sub>  $=$  0001<sub>2</sub>
- $\bullet -6_{10} = 0001_{2,P}$